## शपथ पत्र

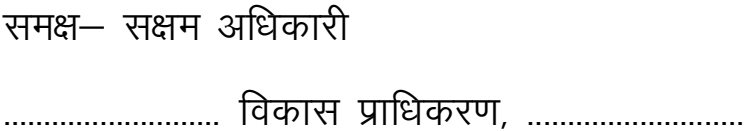

मालिक व काबिजइूँ।

शपथपूर्वक घोषणा करता / करती हूँ कि– मानचित्र / भवन मानचित्र की स्वीकृति हेतु ............................ विकास प्राधिकरण ......  $2 -$ यह कि मैं उपरोक्त प्लाट संख्या / खसरा संख्या / सम्पत्ति संख्या का वैध

3 -उपरोक्त प्लाट संख्या / खसरा संख्या / सम्पत्ति संख्या / भवन का किसी भी न्यायालय में कोई वाद विचाराधीन नहीं है।

4 -उक्त सम्पत्ति का कोई वाद किसी न्यायालय के अन्तर्गत विचाराधीन पाया जाता है तो स्वीकृत मानचित्र को अस्वीकृत कर दिया जाये, इसमें मुझे कोई आपत्ति नहीं होगी।

## शपथकर्ता / शपथकर्ती